<span id="page-0-0"></span>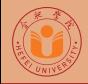

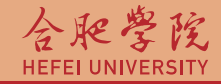

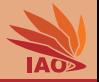

# OOP with Java 12. Static Variables

Thomas Weise · 汤卫思 [tweise@hfuu.edu.cn](mailto:tweise@hfuu.edu.cn) · <http://iao.hfuu.edu.cn>

Hefei University, South Campus 2 | 合肥学院 南艳湖校区/南2区<br>Computer Science and Technology | 计算机科学与技术系 Faculty of Computer Science and Technology | 计算机科学与技<br>Institute of Applied Optimization | 应用优化研究所 Institute of Applied Optimization | 应用优化研究所<br>shan District. Hefei. Anhui. China | 中国 安徽省 合肥市 蜀山区 230601 230601 Shushan District, Hefei, Anhui, China | 中国 安徽省 合肥市 蜀山区 23<br>- Econ. & Tech. Devel. Zone. Jinxiu Dadao 99 | 经济技术开发区 锦绣大道99号 Econ. & Tech. Devel. Zone, Jinxiu Dadao 99

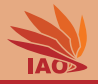

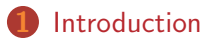

[Global Variables](#page-7-0)

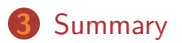

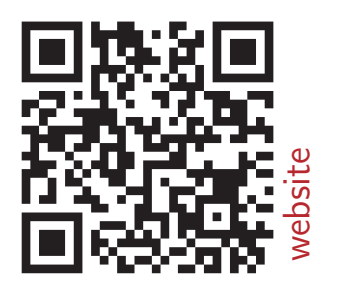

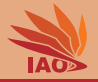

<span id="page-2-0"></span>• We have seen how static methods can be defined

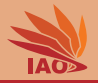

- We have seen how static methods can be defined
- If I define a static method inside class  $A$ , it is available to all the code in class A.

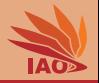

- We have seen how static methods can be defined
- If I define a static method inside class  $A$ , it is available to all the code in class A.
- (under some conditions) it is also available to the code in other classes

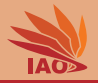

- We have seen how static methods can be defined
- If I define a static method inside class  $A$ , it is available to all the code in class A.
- (under some conditions) it is also available to the code in other classes
- Static variables follow the same concept: They are globally declared variables available to all the code in our class

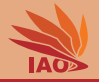

- We have seen how static methods can be defined
- If I define a static method inside class  $A$ , it is available to all the code in class A.
- (under some conditions) it is also available to the code in other classes
- Static variables follow the same concept: They are globally declared variables available to all the code in our class
- (under some conditions) they become also available to the code in other classes

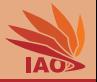

<span id="page-7-0"></span>• A static/global variable can be declared anywhere in the class, but outside of the method body, i.e., in the class body itself

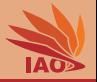

- A static/global variable can be declared anywhere in the class, but outside of the method body, i.e., in the class body itself
- The declaration is the same as for local variables, but static is prepended

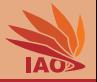

- A static/global variable can be declared anywhere in the class, but outside of the method body, i.e., in the class body itself
- The declaration is the same as for local variables, but static is prepended
- Static variables can be initialized, modified, set exactly like local variables

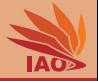

- A static/global variable can be declared anywhere in the class, but outside of the method body, i.e., in the class body itself
- The declaration is the same as for local variables, but static is prepended
- Static variables can be initialized, modified, set exactly like local variables
- If we also mark them with the keyword final and initialize them, they can never be changed, i.e., are constants. Constants usually have all-uppercase names

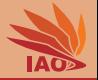

- A static/global variable can be declared anywhere in the class, but outside of the method body, i.e., in the class body itself
- The declaration is the same as for local variables, but static is prepended
- Static variables can be initialized, modified, set exactly like local variables
- If we also mark them with the keyword final and initialize them, they can never be changed, i.e., are constants. Constants usually have all-uppercase names
- We can access static variables in other classes by using

```
" canonical-name-of-class.name-of-variable "
```
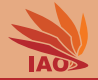

### Listing: Vertical Ball Throw with Constant for q

```
/* *
 * A ball is thrown vertically upwards into the air by a 1.8 m tall person < br / >
 * with velocity 10 m / s . Where is it after t = 0, 0.2, . . . , 2.2 seconds ? < br / >
 * x(t) = x_0 + v_0 * t - 0.5 * g * t^2*/
public class VerticalBallThrowFunctionAndConstants {
  /* * make the constant G available to our code . " final " means that G can never be changed . */
  static final double G = 9.80665d:
  /* * Compute the position of a ball ( good style : these comments document
                                                      * what the method does )
   * @param x0 the height of the thrower , i . e . , the initial vertical position
   * @param v0 the vertical upward velocity with which the ball is thrown
   * @param t the time at which we want to get the position x(t)
   * @return the position x(t) of the ball at time step t
   */
  static double position (double x0, double v0, double t) {
    return x0 + (v0 * t) - 0.5d * G * t * t;
  }
  /* * The main routine
   * @param args
               * we ignore this parameter */
  public static final void main (String [] args) {
    for (int i = 0; i < 12; i++) { // using an integer for counting
      System.out.println (position (1.8d. 10d. 0.2d * i)): // prints the current position
    }
  }
}
```
## Faster Fibonacci Numbers with Cache

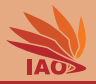

## Listing: Faster Fibonacci Numbers with Cache

```
/** An example program computing Fibonacci numbers F(n) = F(n-1) + F(n-2)* with F(1) = F(2) = 1 recursively using a cache for faster computation. *public class FibonacciRecursiveCached {
  /* * a cache variable */
 static long[] CACHE = new long[1000];
  /* *
   * Recursively compute the ith Fibonacci number
   *
   * @param i
              * the index of the number to compute
   * @return ith Fibonacci number
   */
  static long F( int i) {
    if ((i == 1L) || (i == 2L)) {
      return 1; // take care of cases F(1) and F(2)}
    if (i < CACHE . length ) { // is i small enough to use the cache ?
      if ( CACHE [i] > 0) { // has F(i) already been computed ?
        return CACHE [i ]; // yes , then we can directly return it
      }
      return CACHE [i] = F(i-1) + F(i-2): // no? recurse and cache result
    }
    return F(i-1) + F(i-2); // i is too big, just recurse
  \mathfrak{r}/* * The main routine
   * @param args
             * we ignore this parameter */
  public static final void main (String [] args) {
    for (int i = 1; i \le 90; i++) f // print the first 90 Fibonacci numbers
      System . out . print ("F("); // $NON - NLS -1$
      System . out . print (i);
      System.out.print (") := ..."): //$NON-NLS-1$
      System.out.println(F(i));
    }
  }
}
```
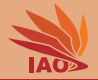

## Listing: Using the constants for  $\pi$  and  $e$

```
/* * An example program using the methods of java . lang . Math */
public class MathMethodsAndConstants {
  /* * The main routine
   * @param args
               * we ignore this parameter */
  public static final void main (String [] args) {
    System . out . println ( Math . log ( Math .E));
    System . out . println ( Math . sin ( Math . PI / 2d));
    // ok , the one below is not from Math but from our class
    // VerticalBallThrowFunctionAndConstants
    System . out . println ( VerticalBallThrowFunctionAndConstants .G);
  }
}
```
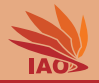

- <span id="page-15-0"></span>• We have learned what static variables are.
- We have learned how to define them and how to use them.
- We have learned that we can put static variables into different classes and use static variables from different classes.

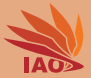

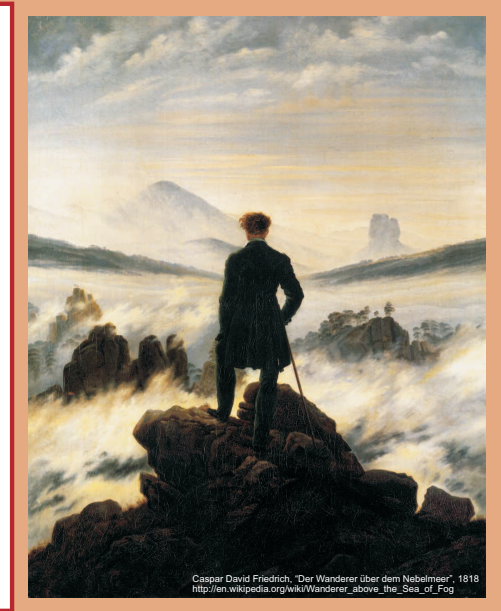

谢谢 Thank you

Thomas Weise [汤卫思] [tweise@hfuu.edu.cn](mailto:tweise@hfuu.edu.cn) [http://iao.hfuu.edu.cn](mailto:http://iao.hfuu.edu.cn)

Hefei University, South Campus 2 Institute of Applied Optimization Shushan District, Hefei, Anhui, China